## 130 – BioBanking

This two-day course will show you how to configure and operate the LabVantage BioBanking module. It begins with instruction on the basic security concepts that are the foundation of LabVantage's BioBanking solution. You will learn how to create master data, controlled vocabulary, storage locations and more. Options are presented for using advanced storage and logistics (ASL), kits, protocol, and ad-hoc queries. Scripted hands-on exercises provide working examples of how samples can be allocated for a study, accessioned with required information, tracked as an aliquot and inventoried.

#### Target Audience

The BioBanking module offered by LabVantage is an extension of the core LIMS software. Topics presented will be of interest to end users and administrators alike. Administration of the BioBanking module is the primary focus of the first day. Day two will show how to perform laboratory operations executed by the end users. Those who are responsible for administration of the BioBanking solution should complete the 121-Administration course or 101-End User for a full understanding of the features available in addition to this module.

- 1. Introduction: In what ways does the BioBanking module extend core LabVantage? How do does this change the way I work with LabVantage? What is a Custodial Domain and how does that affect me? Establishing user security for BioBanking.
- 2. Studies: What is a BioBanking study? Controlling the behavior of a study. Create a study.
- 3. Master Data: How do sample types affect the behavior of the BioBanking module when samples are processed in the lab? Defining Preparation Type, Treatment Types, Collections Methods, Container Types, and Assay Types as a laboratory administrator.
- 4. Controlled Vocabulary: What is an ontology? How do we make sure everyone in our laboratory is accessioning or cataloging our samples using the same language including diagnosis, tissue types, organs, metastasis, and species?
- 5. Sample Allocation: Beginning the life cycle of a sample. Before collecting and labeling samples, you might define what types and how many samples you intend to collect for a study.
- 6. Storage: Before receiving a sample, you should define where the samples will be stored including the environmental conditions.
- 7. ASL: Advanced Storage and Logistics demonstrates how to configure freeze-thaw tracking, set up and track shipments of samples, use the TISM page, and apply advanced storage rules.
- 8. Sample Receipt: When a physical sample is brought to the lab, it will be checked into a location and assigned a custodial domain. Learn how to complete this second phase of a sample's lifecycle.
- 9. Accessioning: Before accepting a sample into a study, certain pieces of information need to be recorded and reviewed. Using master data and controlled vocabulary learn how to catalog the sample.
- 10. Lab Operations: Now that a sample has been approved for use in a study, the next step is to aliquot or divide, create a derivative or pool, add tests and enter results, and keep track of inventory.
- 11. Ad Hoc Queries: Entering data into the system is one thing. Mining the database to find it again or consolidate it is another matter. Learn how to navigate the data structure and design searches to help you make intelligent decisions much faster.
- 12. Kits: This additional optional module allows you to keep track of the artifacts you use for sample collection and group them together. Examples are: syringes, vials, swabs, cups and other containers.

13. Protocol: When a clinical trial is executed, it is important to keep track of participants or subjects, hospital visits or collection time points, and to maintain control over the plan. This additional optional module allows you to maintain this organizational data in LabVantage BioBanking.

# 130 – BioBanking (continued)

### Typical daily agenda

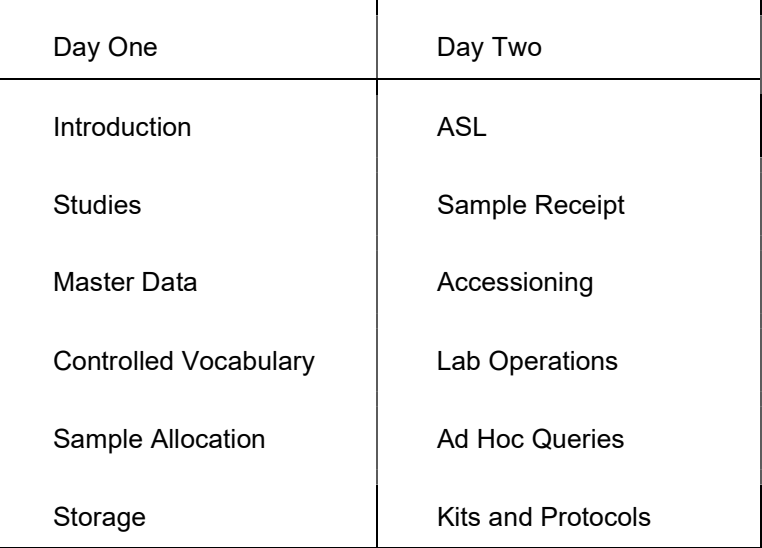

### The Materials

LabVantage provides a digital training manual for each student. This allows you to always have your manual with you for reference. The full color student manual is organized into chapters each having a table of contents for your reference. The manual provides a copy of each slide used by the instructor during the presentation, along with prepared notes for your reference after the course. There is an entire page for each slide making it easy for you to print these pages and take notes with the lectures. This workbook includes many exercises leading you though examples of how to make the best use of LabVantage.